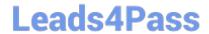

# INDUSTRIES-CPQ-DEVELOPERQ&As

Salesforce Certified Industries CPQ Developer

# Pass Salesforce INDUSTRIES-CPQ-DEVELOPER Exam with 100% Guarantee

Free Download Real Questions & Answers PDF and VCE file from:

https://www.leads4pass.com/industries-cpg-developer.html

100% Passing Guarantee 100% Money Back Assurance

Following Questions and Answers are all new published by Salesforce
Official Exam Center

- Instant Download After Purchase
- 100% Money Back Guarantee
- 365 Days Free Update
- 800,000+ Satisfied Customers

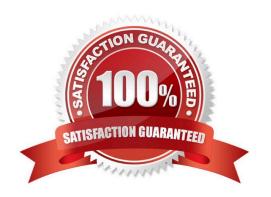

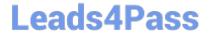

## https://www.leads4pass.com/industries-cpq-developer.html 2024 Latest leads4pass INDUSTRIES-CPQ-DEVELOPER PDF and VCE dumps Download

#### **QUESTION 1**

Entity Filters apply multiple conditions:

Note: This question displayed answer options in random order when taking this Test.

- A. Using the OR condition
- B. Using the AND condition
- C. By arranging the list order
- D. Using AND if there no formula stated

Correct Answer: D

#### **QUESTION 2**

Which functionality can a developer use to include or exclude an attribute picklist value based on the value of another attribute?

- A. Attribute metadata
- B. Object types
- C. Product configuration procedures
- D. Context rules framework

Correct Answer: C

#### **QUESTION 3**

What must you do before you can create a product attribute?

- A. Create the product
- B. Create the object type
- C. Create an attribute category
- D. Create the picklist

Correct Answer: C

#### **QUESTION 4**

A developer selects a smart thermostat from an account\\'s list of assets and dicks Change to Order. While reviewing the order in the Cart, the developer notices the price of the existing asset in the Change order does not match the price

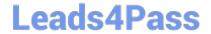

## https://www.leads4pass.com/industries-cpq-developer.html 2024 Latest leads4pass INDUSTRIES-CPQ-DEVELOPER PDF and VCE dumps Download

that was displayed in the Service Asset Management view.

What is the reason for this discrepancy?

- A. The asset was originally priced for a different user.
- B. asset has a status of Disconnect in Change orders.
- C. One-time charges are zeroed out on Change orders.
- D. The product\\'s price has changed.

Correct Answer: C

#### **QUESTION 5**

Where do you go to populate the API cache?

- A. Catalogs
- B. Product Console
- C. Vlocity CMT Administration
- D. Setup

Correct Answer: C

INDUSTRIES-CPQ-DEVELOPER Study Guide INDUSTRIES-CPQ-DEVELOPER Exam Questions INDUSTRIES-CPQ-DEVELOPER Braindumps